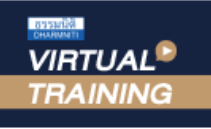

้บริษัท ฝึกอบรมและสัมมนาธรรมนิติ จำกัด

จัดอบรมหลักสูตรออนไลน์ <mark>ผ่าน 1</mark> ZOOM

**CPD/CPA นับชั่วโมงได้ สงวนลิขสิทธิ์ 21/8012/2Z**

**รออนุมัติ**

\*\*หลักสูตรนี้จะมีการบันทึกเสียงและภาพของผู้เข้าอบรมทุกคนตลอดระยะเวลาการอบรมเพื่อใช้เป็นหลักฐานนำส่งสภาวิชาชีพบัญชี\*\* **ห้ามบันทึกเทป รวมถึงอุปกรณ์อิเล็กทรอนิกส์ทุกชนิด !!**

# **เทคนิค!!! การ"บริหารภาษี"ของ ผู้จัดการฝ่ายบัญชี และสิทธิพิเศษทางภาษี**

#### **Tax Management for Accounting Manager with privilege tax Incentives**

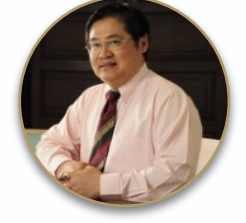

#### **บรรยายโดย...**

## **อาจารย์สุเทพ พงษ์พิทักษ์**

**วิทยากรผู้เชี่ยวชาญกฎหมายภาษีอากร อดีตสรรพากรภาค 4 กรมสรรพากร**

## **กำหนดการสัมมนา**

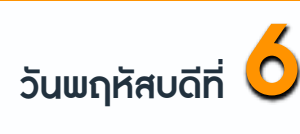

#### **ตุลาคม 2565**

(เวลา 09.00 - 16.30 น.)

## **อัตราค่าสัมมนา**

**สมาชิก (Tax, HR) 3,000 + VAT 210** 

### **= 3,210 บาท**

**บุคคลทั่วไป 3,500 + VAT 245** 

**= 3,745 บาท**

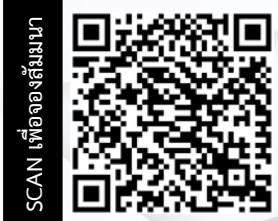

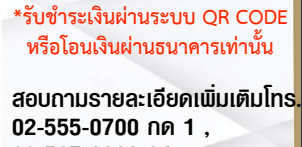

**02-587-6860-64 Line : @dharmnitiseminar**

#### **หัวข้อสัมมนา**

- 1. Update กภหมายใหม่และสิทธิประโยชน์ทาง ภาษี
- 2. วิสัยทัศน (Vision) และ ภารกิจ (Mission) สำหรับผูที่เปนผูจัดการฝายบัญชีตองมี
	- การทำงานทางภาษี
	- การทำงานทางบัญชี
	- การทำงานดานอื่นๆ
	- การตอบโจทยใหกับผูบริหารระดับสูง
- 3. การบริหารข้อมูลทางภาษี-บัญชี ของผู้ จัดการฝายบัญชีที่ไมควรพลาด
	- ความสำคัญของขอมูลทางภาษีบัญชี
	- การจัดการข้อมลทางภาษี บัญชี ของกิจการ ที่มีอยูในมือ
	- การแก้ปัญหาที่เกิดขึ้นทางภาษี บัญชีให้ ประสบความสำเร็จ
	- การนำข้อมูลทางบัณชีและภาษีมาวิเคราะห์ เพื่อใหกิจการไดประโยชนสูงสุด
- ี่ 4. การจัดทำข้อมูลท<u>างด้านภาษีเชิงวิเคราะห์</u> เพื่อเสนอตอผูบริหาร
	- CIT WHT VAT
	- $-$  SBT  $-$  SD
- 5. การวิเคราะหผลตอบแทนจากการลงทุน ใหมๆ ตอผูบริหารและผลทางภาษี
- 6. แนวคิดในการบริหารภาษีอากรและการ บริหารสิทธิประโยชนทางภาษี (ควรใชหรือไมควรใช) ใหไดประโยชนสูงสุด
- 7. การบริหารภาษีเงินไดนิติบุคคล ประเด็นราย ได้ รายจ่ายเพื่อประโยชน์สงสดและการ เตรียมรับมือการตรวจสอบภาษีอากร
	- การทำโครงสรางหนาที่ของกิจการเพื่อ บริหารภาษีใหประหยัดและถูกตอง
	- การบริหารจัดการดานการจายและการรับรู รายไดของกิจการ ภายใตระบบ E-payment
	- การวางระบบภายในของกิจการที่เกี่ยวของ กับรายจายเพื่อลงบัญชีและเปนคาใชจายทาง ภาษีได
- 8. การบริหารการเสียภาษีมูลค่าเพิ่มและการขอ คืน
	- รูประเด็นจุดที่สรรพากรตรวจสอบ VAT
	- นโยบายของกิจการในการขอคืน-ไม่ขอคืน VAT ที่ผูจัดการฝายบัญชีตองไมพลาด
	- \* จุดเสี่ยง \* จุดเสีย \* จุดพลาด - e-Tax Invoice
	- บริหารภาษีขายอยางไรใหไดประโยชนทางภาษี
	- ขอคืนอยางไรไรปญหากับสรรพากร
- 9. การกำหนดแผนงานและนโยบายดานเอกสาร ทั้งเอกสารภายใน-ภายนอก และการตรวจสอบ ความถูกตองของเอกสาร
	- การวางระบบการรับ-จายเอกสารเพื่อลด ปญหาความผิดพลาด

#### 10. การบริหารภาษีจากกิจกรรมสงเสริมการขาย

- ทำส่งเสริมการขายอย่างไรให้ได้ประโยชน์ต่อ กิจการสูงสุด
- เอกสารประกอบการทำสงเสริมการขายเพื่อ เตรียมไวใหสรรพากรตรวจสอบ
- 11. การบริหารสต็อคสินคา
	- การวางคนในการตรวจนับสินคา
	- การวางระบบเพื่อลดปัญหาสินค้างาด-เกินจาก รายงานสินคาและวัตถุดิบ
	- การวางแผนการรับสินคาเขามาในสตอคเพื่อ ลดปญหาสินคาลาสมัย
- 12. ขอควรระวังในการขายสินคาใหบริษัทในเครือ เดียวกัน
- 13. สิ่งที่ควรทำเพื่อปองกันการถูกสรรพากรเรียก ตรวจสอบ
	- ขอปฏิบัติเมื่อถูกเรียกตรวจสอบภาษีอากร
	- 5 ขอที่ตองทำกอนไปพบเจาหนาที่สรรพากร
- 14. วิธีการตรวจสอบภาษีของสรรพากรที่ผู จัดการฝายบัญชีตองรับมือ
- 15. คุณธรรม จริยธรรม และจรรยาบรรณของผู ประกอบวิชาชีพบัญชี

**BY…DHARMNITI SEMINAR AND TRAINING CO,LTD. โทรศัพท์ 02-555-0700 กด 1, 02-587-6860-64**

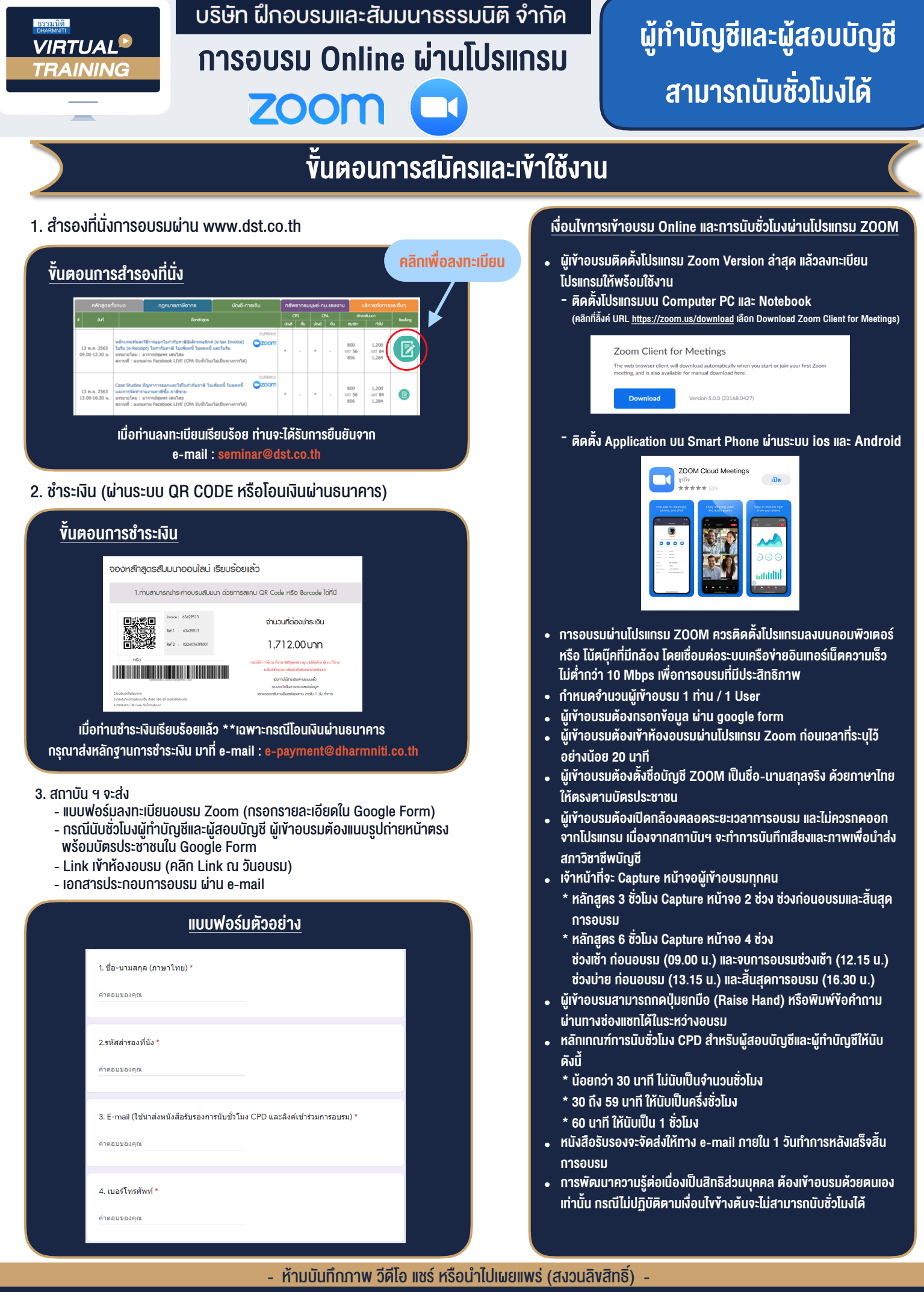

**สํารองที่นั่งออนไลน์ที่ www.dst.co.th Call center 02-555-0700 กด 1 ,02-587-6860-4**